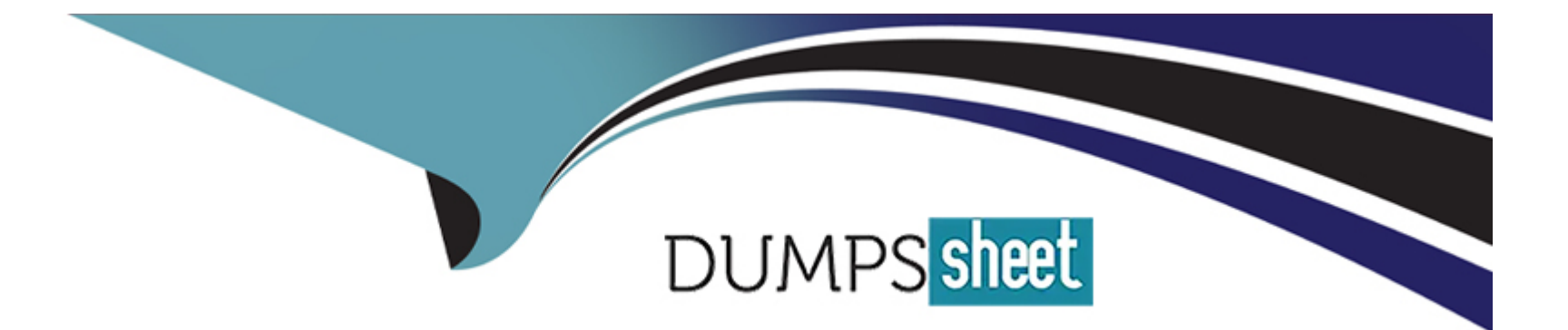

# **Free Questions for CPP by dumpssheet**

# **Shared by Melendez on 07-06-2022**

**For More Free Questions and Preparation Resources**

**Check the Links on Last Page**

# **Question 1**

#### **Question Type: MultipleChoice**

What happens when you attempt to compile and run the following code?

#include

#include

#include

using namespace std;

int main(){

```
int second[] = { 3, 4, 2, 1, 6, 5, 7, 9, 8, 10 };
```
string first[] = {"three", "four", "two", "one", "six","five", "seven", "nine","eight"," ten"};

map m;

for(int  $i=0$ ; i

m.insert(pair(second[i],first[i]));

}

```
if (m[11] == "eleven") {
```
#### cout

}

```
for(map::iterator i=m.begin();i!= m.end(); i++) {
```
coutsecond

}

cout

return 0;

}

### **Options:**

- **A)** program outputs: one two three four five six seven eight nine ten 11
- **B)** program outputs: one two three four five six seven eight nine ten 10
- **C)** program outputs: one two three four five six seven eight nine ten 10
- **D)** program outputs: eleven one two three four five six seven eight nine ten 10
- **E)** runtime exception

A

### **Question 2**

### **Question Type: MultipleChoice**

What happens when you attempt to compile and run the following code?

#include

#include

using namespace std;

int main() {

```
int t[] = \{ 1, 1, 2, 2, 3, 3, 4, 4, 5, 5 \};
```
string  $s[] = {$  "one", "one", "two", "two", "three", "three", "four", "four", "five", "five"};

map m;

for (int  $i = 0$ ; i

m.push\_back(pair(t[i], s[i]));

}

```
for (map::iterator i = m \cdot begin(j; i != m \cdot end(j; i++) {
```
cout first

}

return 0;

}

### **Options:**

**A)** program outputs: 1 2 3 4 5

**B)** compilation error

**C)** program outputs: 1 1 2 2 3 3 4 4 5 5

**D)** program outputs: one two three four five

**E)** program outputs: one one two two three three four four five five

### **Answer:**

# **Question 3**

#### **Question Type: MultipleChoice**

What happens when you attempt to compile and run the following code?

#include

#include

using namespace std;

int main() {

```
int t[] = \{ 1, 1, 2, 2, 3, 3, 4, 4, 5, 5 \};
```
string  $s[] = {$  "one", "one", "two", "two", "three", "three", "four", "four", "five", "five"};

map m;

```
for (int i = 0; i
```
m.push\_back(pair(t[i], s[i]));

```
}
```

```
for (map::iterator i = m \cdot begin(j; i != m \cdot end(j; i++) {
```
#### cout first

}

#### return 0;

}

### **Options:**

**A)** program outputs: 1 2 3 4 5

- **B)** compilation error
- **C)** program outputs: 1 1 2 2 3 3 4 4 5 5
- **D)** program outputs: one two three four five
- **E)** program outputs: one one two two three three four four five five

### **Answer:**

B

# **Question 4**

**Question Type: MultipleChoice**

What happens when you attempt to compile and run the following code?

#include

#include

#include

using namespace std;

int main(){

```
int second[] = \{3, 4, 2, 1, 6, 5, 7, 9, 8, 10\};
```

```
string first[] = {"three", "four", "two", "one", "six","five", "seven", "nine","eight"," ten"};
```
map m;

for(int  $i=0$ ; i

```
m.insert(pair(second[i],first[i]));
```
}

```
if (m[11] == "eleven") {
```
cout

}

```
for(map::iterator i=m.begin();i!= m.end(); i++) {
```
coutsecond

}

cout

return 0;

}

### **Options:**

**A)** program outputs: one two three four five six seven eight nine ten 11

**B)** program outputs: one two three four five six seven eight nine ten 10

**C)** program outputs: one two three four five six seven eight nine ten 10

**D)** program outputs: eleven one two three four five six seven eight nine ten 10

**E)** runtime exception

### **Answer:**

To Get Premium Files for CPP Visit

[https://www.p2pexams.com/products/cpp](https://www.p2pexams.com/products/CPP)

For More Free Questions Visit <https://www.p2pexams.com/c-institute/pdf/cpp>